# *Html Tutorial For Beginners*

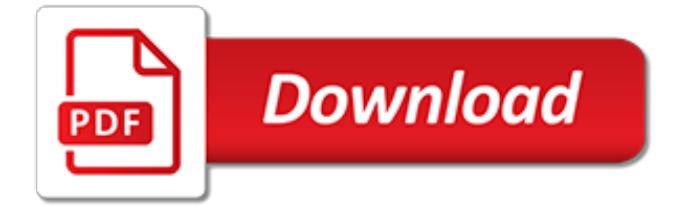

## **Html Tutorial For Beginners**

HTML5 tutorial is a tutorial for beginners in plain Engish. Soon you'll be able to build a simple website and have a solid understanding of the basics of HTML5.

## **HTML5 Tutorial | HTML 5 Tutorial**

Examples in Every Chapter. This HTML tutorial contains hundreds of HTML examples. With our online HTML editor, you can edit the HTML, and click on a button to view the result.

## **HTML Tutorial - W3Schools**

Y ou can use this tutorial either as a complete introduction or as an A-Z reference to HTML. T he pages are packed with: Easy to understand explanations, massive examples, tips, smart workarounds and useful quick references. I f you're completely new to HTML you should start with the section that covers HTML Basics. O therwise, just jump directly to the relevant pages.

# **HTML Tutorial - EchoEcho.Com**

And so it begins! The HTML Beginner Tutorial assumes that you have absolutely no previous knowledge of HTML or CSS. It should be easy to follow if you work through each page and then, to celebrate, everything that's covered is brought together at the end, before moving on to the CSS Beginner Tutorial.

# **HTML Beginner Tutorial | HTML Dog**

Our absolute beginner tutorial will turn you from wannabe to webmaster in just a few hours. Unlike many other HTML tutorials, it's a step-by-step guide – not a boring long-winded reference.. Our stepby-step guide teaches you the basics of HTML and how to build your first website. That means how to layout an HTML page, how to add text and images, how to add headings and text formatting, and ...

#### **HTML.com: Study HTML and Learn to Code With Our Step-By ...**

A free web development tutorial for complete beginners. Web Typography. Where to find web fonts, hosting locally versus externally, dealing with multiple font faces, and basic typographic principles like text alignment, leading, and measure.

#### **HTML & CSS Is Hard | A friendly web development tutorial**

R Tutorial Obtaining R. R is available for Linux, MacOS, and Windows. Software can be downloaded from The Comprehensive R Archive Network (CRAN).. Startup. After R is downloaded and installed, simply find and launch R from your Applications folder.

#### **R Tutorial For Beginners**

Beginner's Web Site Creating Guide. Welcome to Tizag.com's introduction to HTML and web design. This short tutorial is aimed to give newbies a little experience in writing HTML code, saving their files correctly, and viewing the completed works in a web browser.

# **Beginner Tutorial - First Webpage - Tizag**

This free java tutorial is designed for beginners with little or no coding experience. Syllabus First Steps In Java

#### **Java Tutorial for Beginners: Learn in 7 Days - Guru99**

PHP is the most popular scripting language on the web. Without PHP Facebook, Yahoo, Google wouldn't have exist. The course is geared to make you a PHP pro. Once you digest all basics, the course will help you create your very own Opinion Poll application. Just a full form of PHP would be enough to ...

#### **PHP Tutorial for Beginners: Learn in 7 Days - Guru99**

Recommended UNIX and Linux books. If you wish to continue learning Unix, here is a list of good Unix and Linux books, ranging from beginners to advanced.; Download. This tutorial is available for download so you can work offline.

# **UNIX / Linux Tutorial for Beginners - University of Surrey**

Hello. My name is Joe and I'm going to give you a few simple lessons on how to make a Web Page. I must warn you though, this is for "all wet behinda ears" Newbies. If you're at all experienced at this sort of thing, you'll probably find this tutorial a bit of a yawner.

# **HTML Tutorial - PageTutor**

Free interactive HTML tutorial. Use the online editor to tweak the examples on each lesson.

# **HTML Tutorial**

Well organized and easy to understand Web building tutorials with lots of examples of how to use HTML, CSS, JavaScript, SQL, PHP, Python, Bootstrap, Java and XML.

# **Introduction to HTML - W3Schools**

Hi, there are, a lot more videos on MVC. I will record and upload them on a daily basis. If you want to receive email alerts when new videos are uploaded, feel free to subscribe to my youtube channel using the link below.

# **asp.net mvc tutorial for beginners - Blogger**

Step 1: writing the HTML. For this tutorial, I suggest you use only the very simplest of tools. E.g., Notepad (under Windows), TextEdit (on the Mac) or KEdit (under KDE) will do fine.

# **CSS tutorial - World Wide Web Consortium**

New Examples Section! See all of this code stuff in action, and play around with it. Contents

# **JavaScript Beginner Tutorial | HTML Dog**

Electronics Tutorial and Circuits - Basic and Advanced Electronics - Beginners and Intermediate Electronics - Engineering Hobby Science Projects - Terms Dictionary and Conversions - General Theory, Test and Measurement, Digital Circuits, Battery Tutorials, Stepper Motor System Basics, How to use a Multimeter, Components Symbols, DC Theory, Block Diagrams, Switches Tutorial, Music, Sound ...

# **Electronics Tutorial and Circuits - Basic and Advanced ...**

Java Server Pages (JSP) is a server side technology for developing dynamic web pages. This is mainly used for implementing presentation layer (GUI Part)

# **JSP tutorial for beginners with examples - Java Server Pages**

I've wanted to try weaving for a long time, but was never sure how to get started. Then I learned about weaving with yarn on a little piece of cardboard, and also found out more great tips from all of you on the Made by Joel Facebook Page.Thanks!

[yoga for pain relief,](http://pastorbookshelf.com/yoga_for_pain_relief.pdf) [color words worksheets for kindergarten](http://pastorbookshelf.com/color_words_worksheets_for_kindergarten.pdf), [study guide and solutions manual for organic](http://pastorbookshelf.com/study_guide_and_solutions_manual_for_organic_chemistry.pdf) [chemistry](http://pastorbookshelf.com/study_guide_and_solutions_manual_for_organic_chemistry.pdf), [westfield opening hours stratford](http://pastorbookshelf.com/westfield_opening_hours_stratford.pdf), [maths worksheets for adults](http://pastorbookshelf.com/maths_worksheets_for_adults.pdf), [cranium page a day calendar 2008](http://pastorbookshelf.com/cranium_page_a_day_calendar_2008_outrageous_fun_for_everyone.pdf) [outrageous fun for everyone](http://pastorbookshelf.com/cranium_page_a_day_calendar_2008_outrageous_fun_for_everyone.pdf), [student solutions manual for waner costenoble s finite math,](http://pastorbookshelf.com/student_solutions_manual_for_waner_costenoble_s_finite_math.pdf) [bot models as](http://pastorbookshelf.com/bot_models_as_instrument_for_strategic_competitive_advantages_in_the.pdf) [instrument for strategic competitive advantages in the](http://pastorbookshelf.com/bot_models_as_instrument_for_strategic_competitive_advantages_in_the.pdf), [aforismi e riflebioni di maryseh gretal by maryseh romano,](http://pastorbookshelf.com/aforismi_e_riflebioni_di_maryseh_gretal_by_maryseh_romano.pdf) [women at work the transformation of work and community in](http://pastorbookshelf.com/women_at_work_the_transformation_of_work_and_community_in.pdf), [by marvin l bittinger graphing calculator manual for](http://pastorbookshelf.com/by_marvin_l_bittinger_graphing_calculator_manual_for_algebra_trigonometry.pdf) [algebra trigonometry](http://pastorbookshelf.com/by_marvin_l_bittinger_graphing_calculator_manual_for_algebra_trigonometry.pdf), [lab manual for nursing health assessment a best practice approach,](http://pastorbookshelf.com/lab_manual_for_nursing_health_assessment_a_best_practice_approach.pdf) [diet for chronic kidney](http://pastorbookshelf.com/diet_for_chronic_kidney_disease.pdf) [disease,](http://pastorbookshelf.com/diet_for_chronic_kidney_disease.pdf) [a course in football for players and coaches](http://pastorbookshelf.com/a_course_in_football_for_players_and_coaches.pdf), [recipe for risotto](http://pastorbookshelf.com/recipe_for_risotto.pdf), [encyclopedia of the u s air force](http://pastorbookshelf.com/encyclopedia_of_the_u_s_air_force.pdf), [aromatherapy hydrotherapy soothing music for a healing bath,](http://pastorbookshelf.com/aromatherapy_hydrotherapy_soothing_music_for_a_healing_bath.pdf) [lab manual for microbiology obenauf](http://pastorbookshelf.com/lab_manual_for_microbiology_obenauf.pdf), [comprehension passages for grade 4](http://pastorbookshelf.com/comprehension_passages_for_grade_4.pdf), [contented baby gina ford](http://pastorbookshelf.com/contented_baby_gina_ford.pdf), [final year project ideas for computer science](http://pastorbookshelf.com/final_year_project_ideas_for_computer_science.pdf), [managers as mentors building partnerships for learning,](http://pastorbookshelf.com/managers_as_mentors_building_partnerships_for_learning.pdf) [rhythm and meter for all musicians two,](http://pastorbookshelf.com/rhythm_and_meter_for_all_musicians_two.pdf) [statistical](http://pastorbookshelf.com/statistical_methods_for_planners_mit_press_classics.pdf) [methods for planners mit press classics](http://pastorbookshelf.com/statistical_methods_for_planners_mit_press_classics.pdf), [causes and natural remedies for snoring problems](http://pastorbookshelf.com/causes_and_natural_remedies_for_snoring_problems.pdf), [resume for real](http://pastorbookshelf.com/resume_for_real_estate_agent.pdf) [estate agent](http://pastorbookshelf.com/resume_for_real_estate_agent.pdf), [competition in the medicare program hearing before the committee on,](http://pastorbookshelf.com/competition_in_the_medicare_program_hearing_before_the_committee_on.pdf) [dating advice for women,](http://pastorbookshelf.com/dating_advice_for_women.pdf) [natural health for kids how to give your child the,](http://pastorbookshelf.com/natural_health_for_kids_how_to_give_your_child_the.pdf) [short role playing simulations for world history classrooms,](http://pastorbookshelf.com/short_role_playing_simulations_for_world_history_classrooms.pdf) [find](http://pastorbookshelf.com/find_the_best_career_for_me.pdf) [the best career for me](http://pastorbookshelf.com/find_the_best_career_for_me.pdf)